## **Demandes**

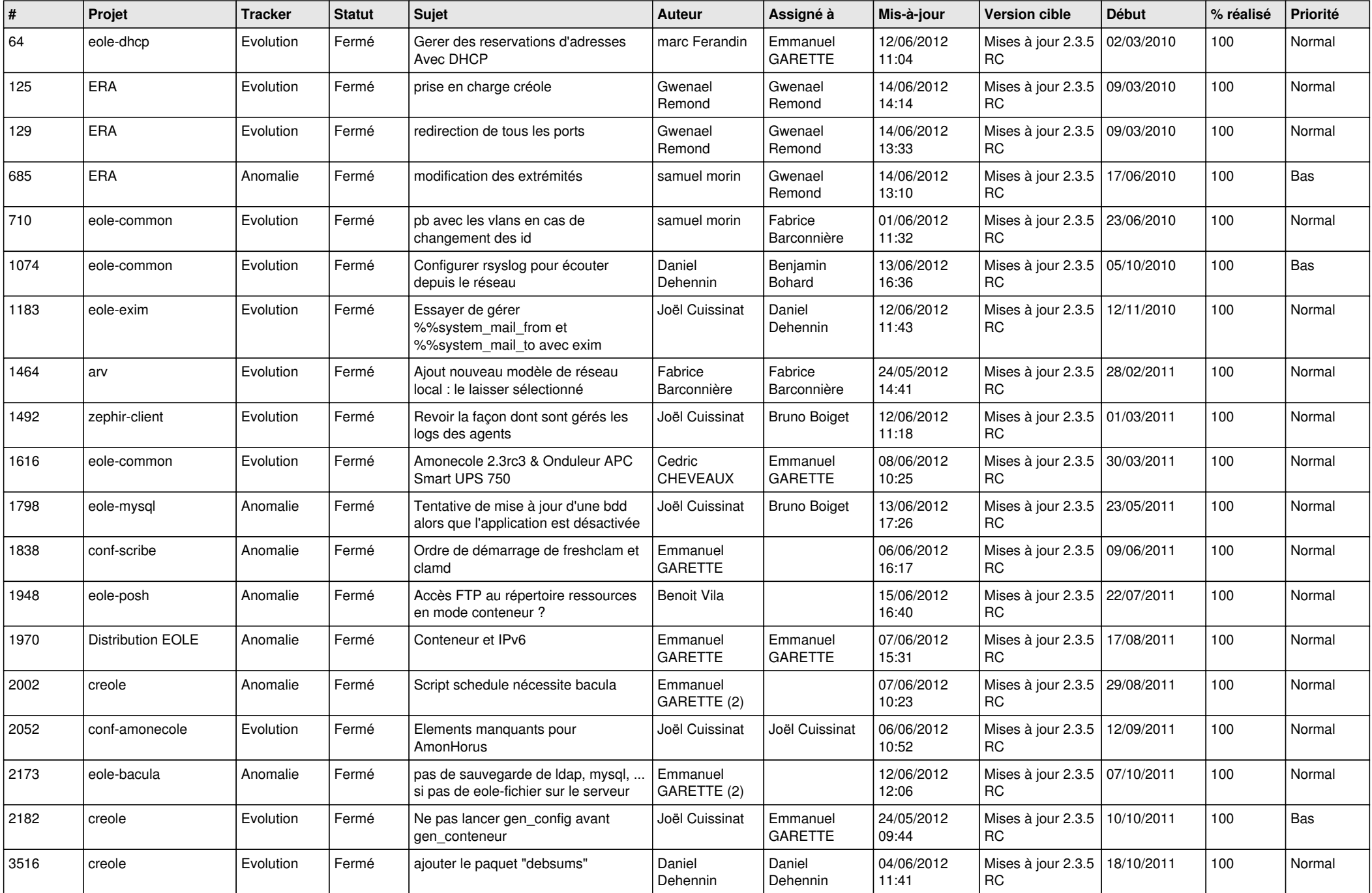

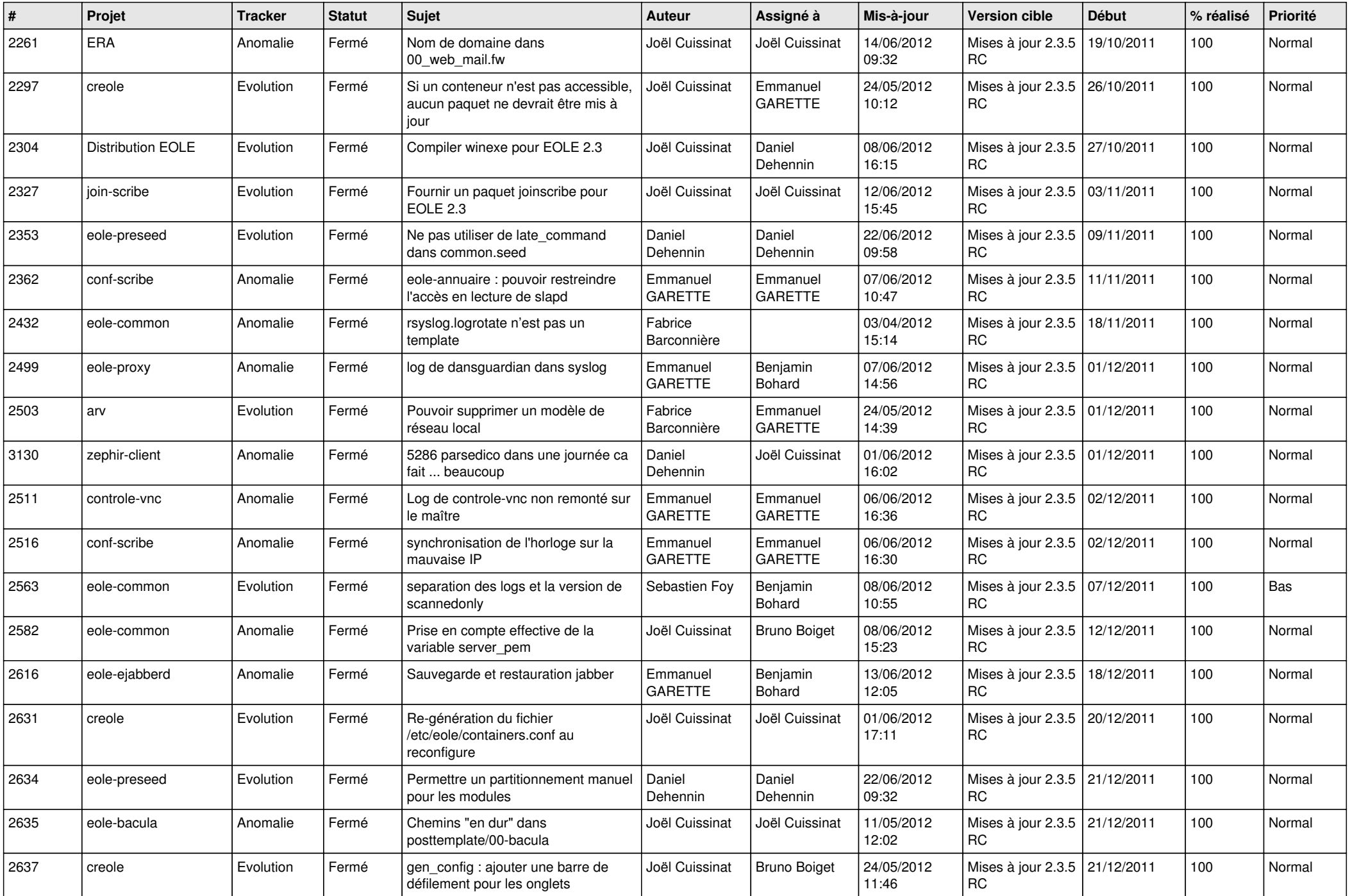

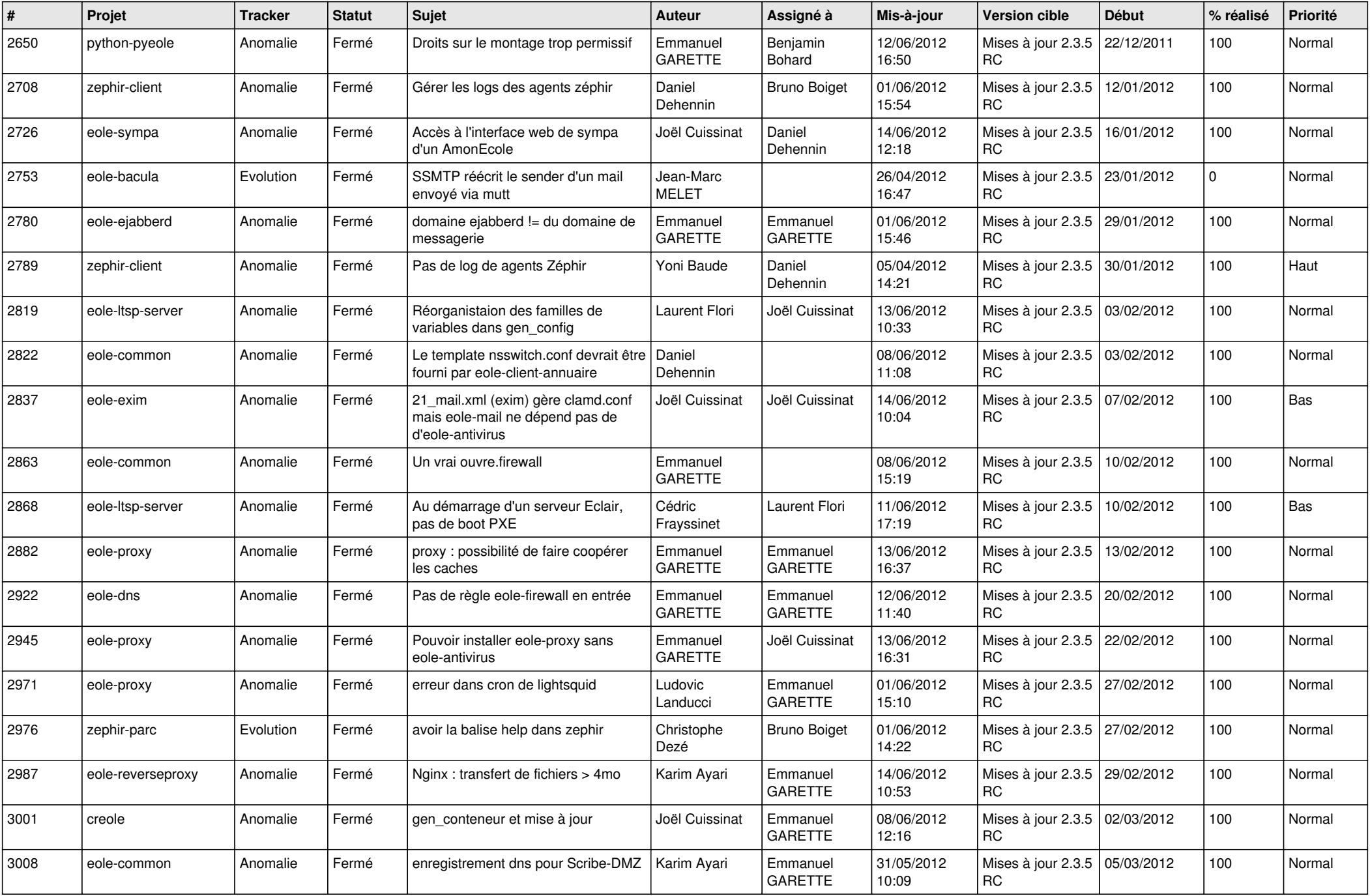

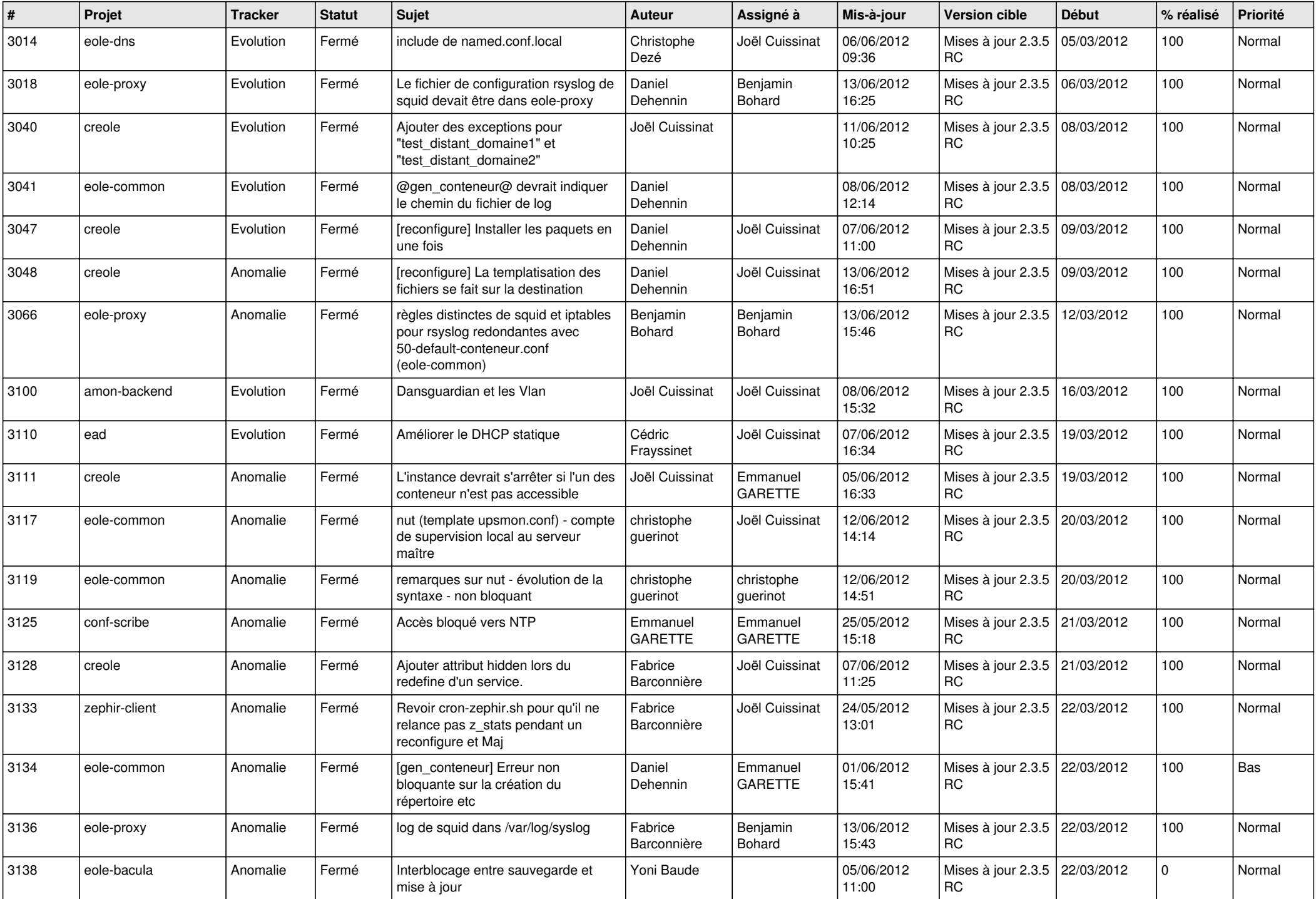

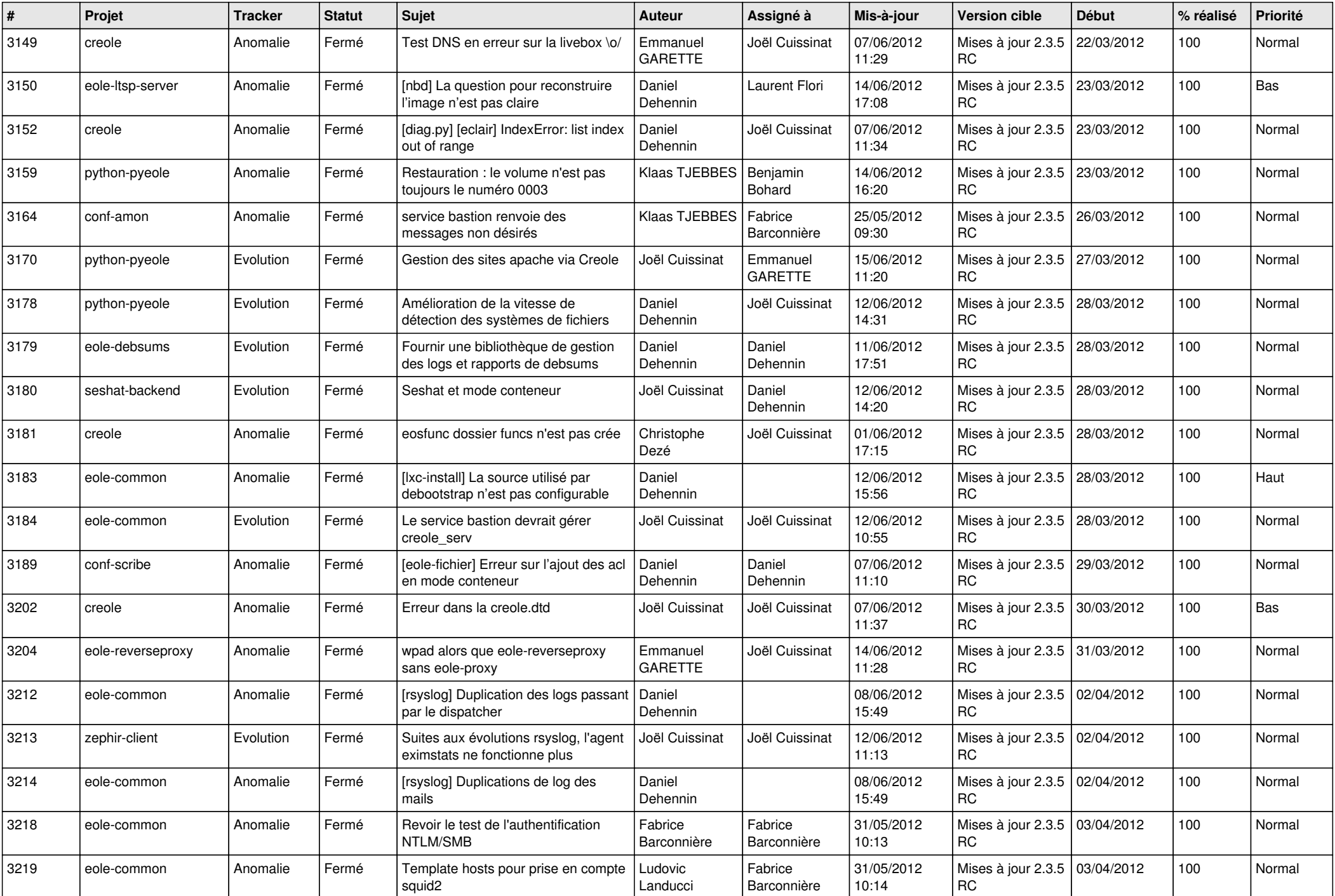

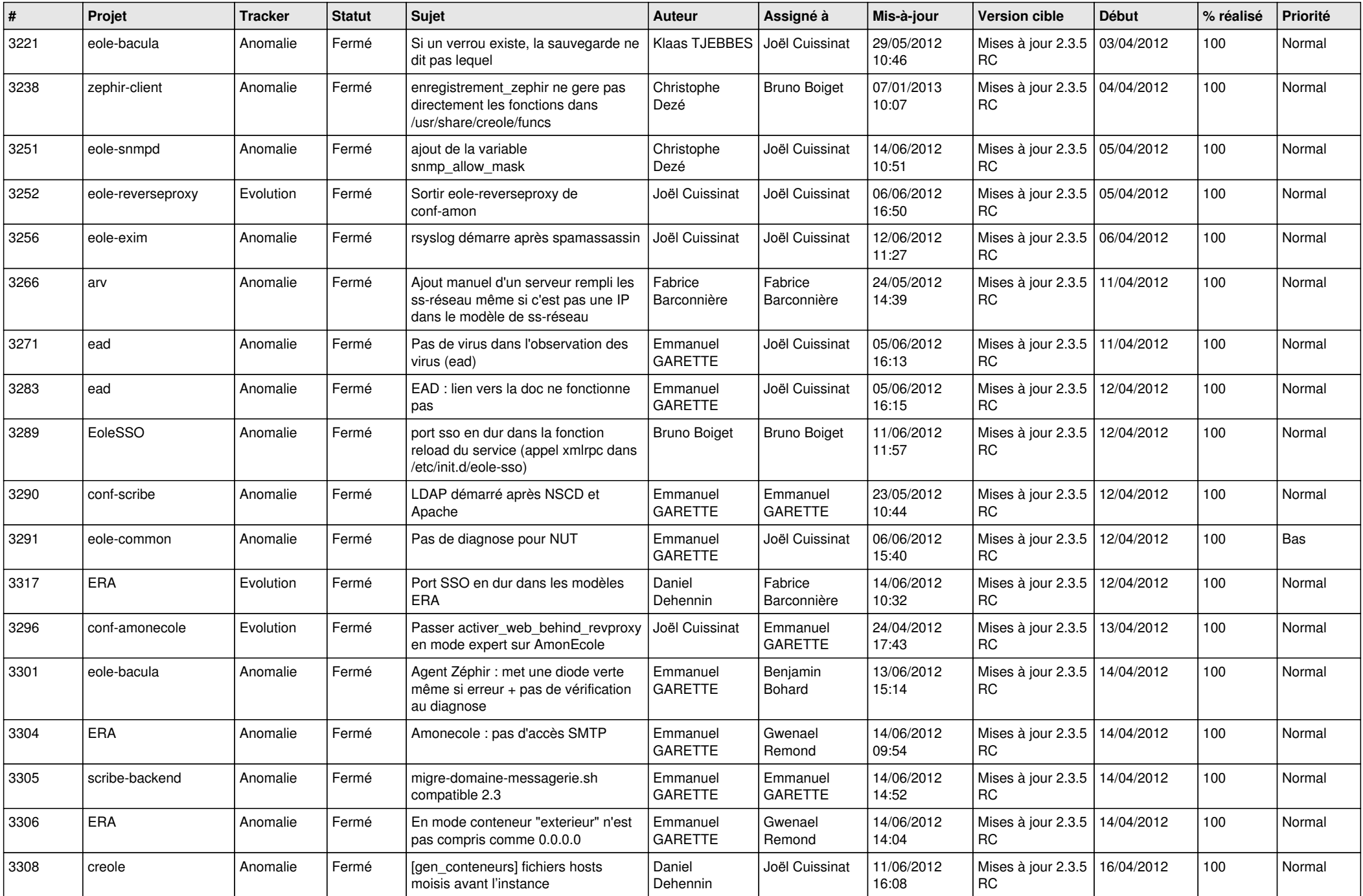

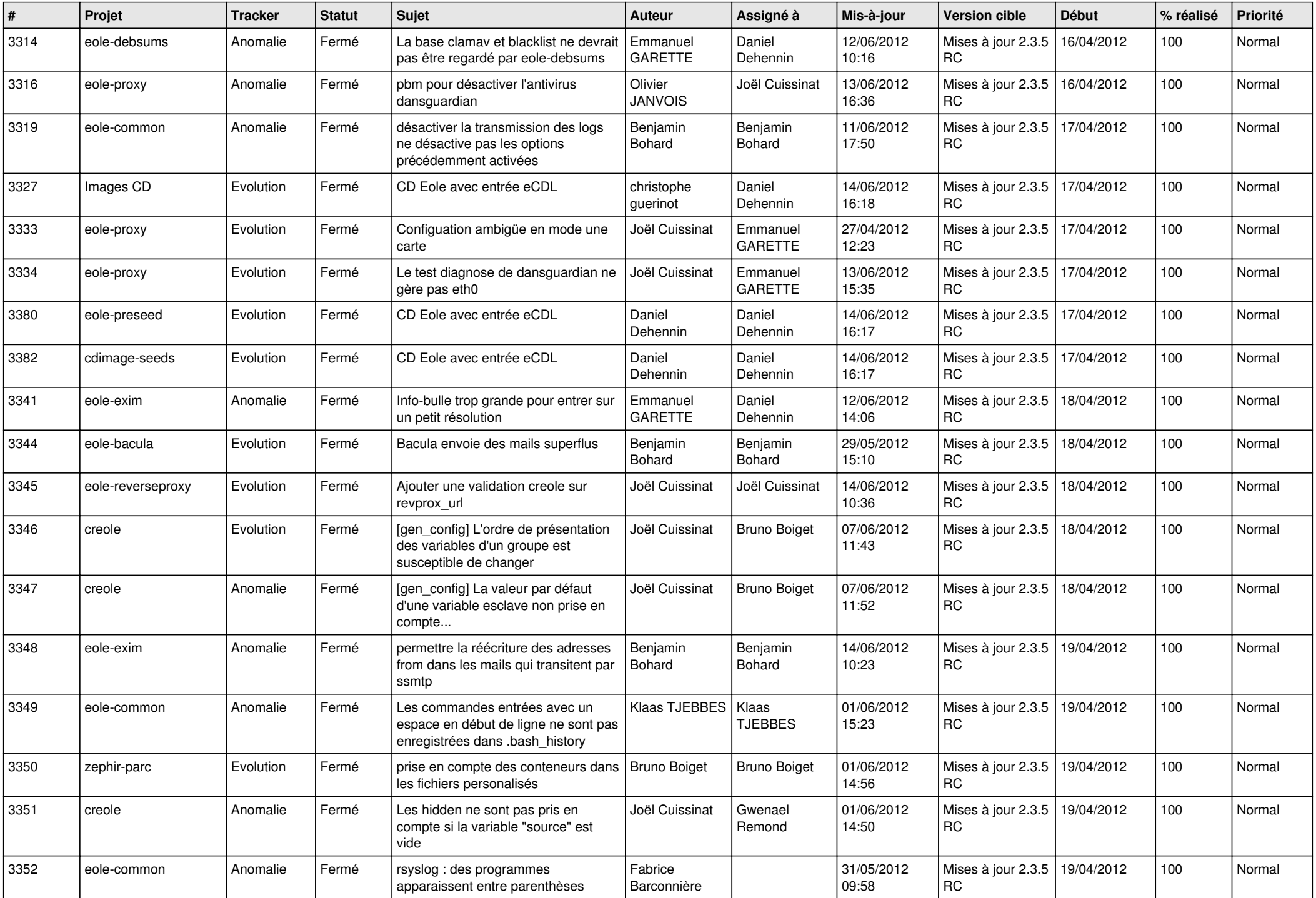

![](_page_7_Picture_776.jpeg)

![](_page_8_Picture_755.jpeg)

![](_page_9_Picture_727.jpeg)

![](_page_10_Picture_782.jpeg)

![](_page_11_Picture_816.jpeg)

![](_page_12_Picture_819.jpeg)

![](_page_13_Picture_225.jpeg)